Geant4 v9.3

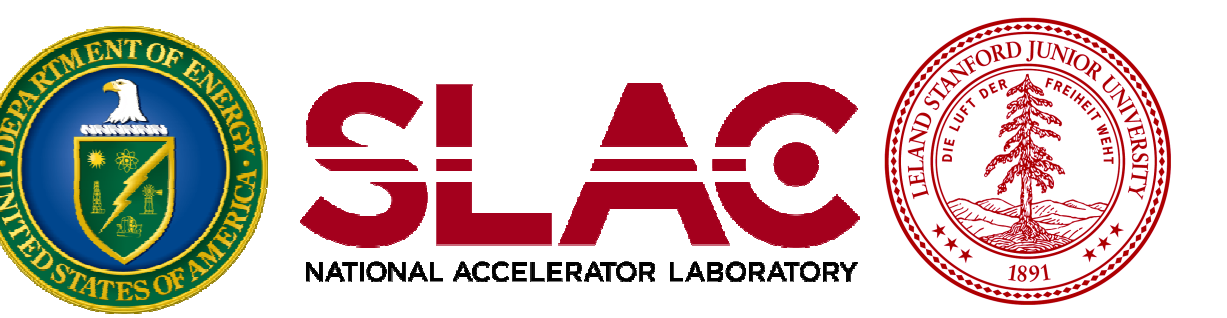

# Stack management

Makoto Asai (SLAC) Geant4 Tutorial Course

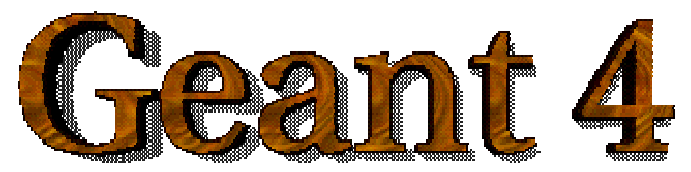

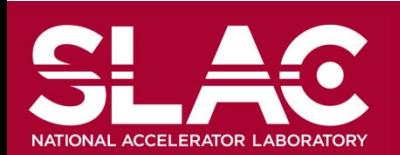

- By default, Geant4 has three track stacks.
	- "Urgent", "Waiting" and "PostponeToNextEvent"
	- Each stack is a simple "last-in-first-out" stack.
	- User can arbitrarily increase the number of stacks.
- ClassifyNewTrack() method of UserStackingAction decides which stack each newly storing track to be stacked (or to be killed).
	- By default, all tracks go to Urgent stack.
- A Track is popped up only from Urgent stack.
- Once Urgent stack becomes empty, all tracks in Waiting stack are transferred to Urgent stack.
	- And NewStage() method of UsetStackingAction is invoked.
- Utilizing more than one stacks, user can control the priorities of processing tracks without paying the overhead of "scanning the highest priority track".
	- Proper selection/abortion of tracks/events with well designed stack management provides significant efficiency increase of the entire simulation.

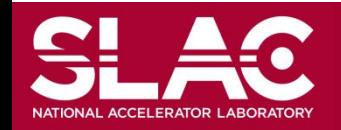

#### Stacking mechanism

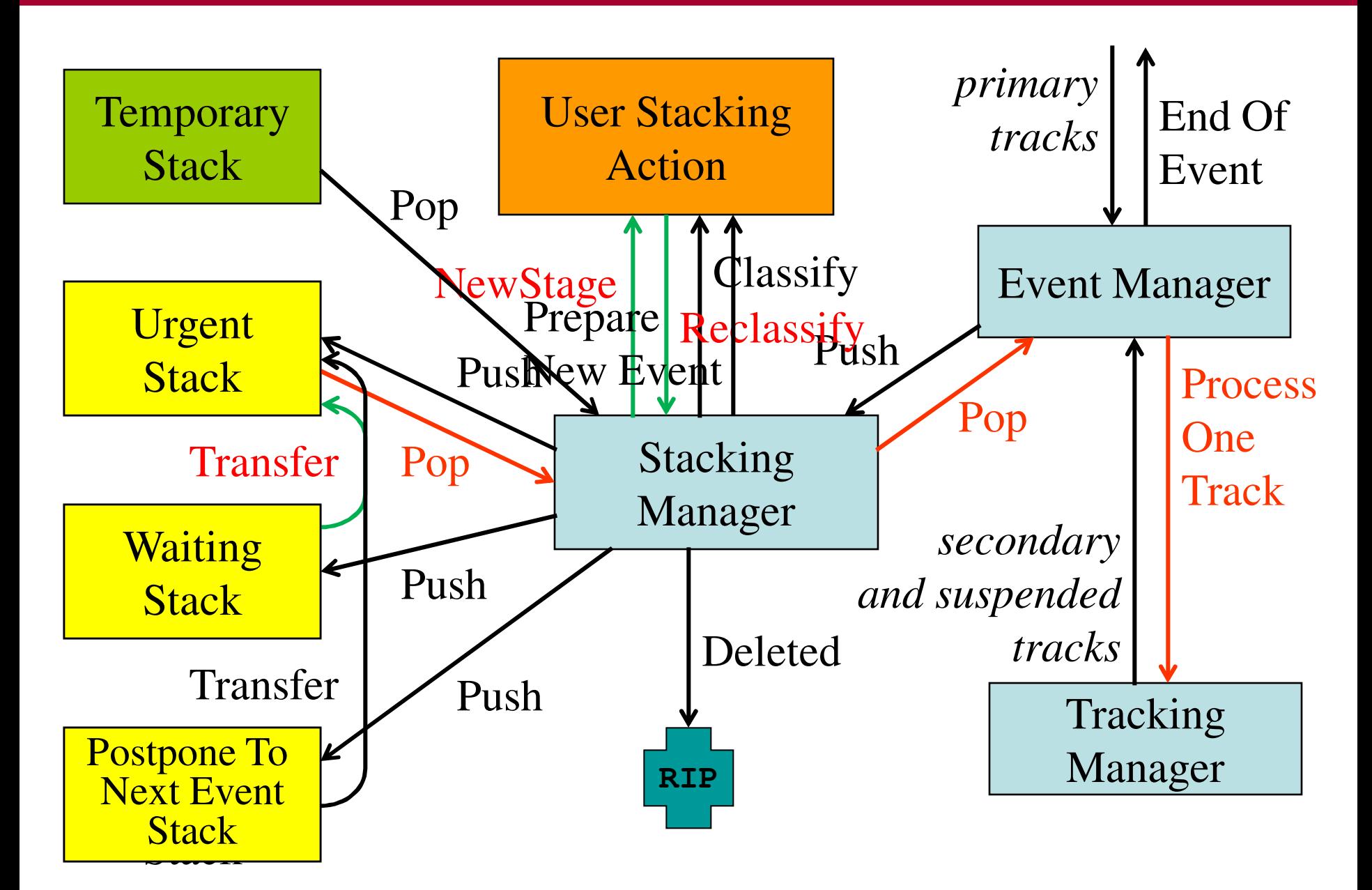

### G4UserStackingAction

- User has to implement three methods.
- G4ClassificationOfNewTrack ClassifyNewTrack(const G4Track\*)
	- Invoked every time a new track is pushed to G4StackManager.
	- Classification
		- fUrgent pushed into Urgent stack
		- fWaiting pushed into Waiting stack
		- fPostpone pushed into PostponeToNextEvent stack
		- fKill killed
- void NewStage()
	- Invoked when Urgent stack becomes empty and all tracks in Waiting stack are transferred to Urgent stack.
	- All tracks which have been transferred from Waiting stack to Urgent stack can be reclassified by invoking stackManager->ReClassify()
- void PrepareNewEvent()
	- Invoked at the beginning of each event for resetting the classification scheme.

![](_page_3_Picture_14.jpeg)

## Tips of stacking manipulations

- Classify all secondaries as fWaiting until Reclassify() method is invoked.
	- You can simulate all primaries before any secondaries.
- Classify secondary tracks below a certain energy as fWaiting until Reclassify() method is invoked.
	- You can roughly simulate the event before being bothered by low energy EM showers.
- Suspend a track on its fly. Then this track and all of already generated secondaries are pushed to the stack.
	- Given a stack is "last-in-first-out", secondaries are popped out prior to the original suspended track.
	- Quite effective for Cherenkov lights
- Suspend all tracks that are leaving from a region, and classify these suspended tracks as fWaiting until Reclassify() method is invoked.
	- You can simulate all tracks in this region prior to other regions.
	- Note that some back splash tracks may come back into this region later.

![](_page_4_Picture_11.jpeg)

#### Set the track status

In UserSteppingAction, user can change the status of a track.

```
void MySteppingAction::UserSteppingAction
                         (const G4Step * theStep)
{
  G4Track* theTrack = theStep->GetTrack();
  if(…) theTrack->SetTrackStatus(fSuspend);
}
```
If a track is killed in UserSteppingAction, physics quantities of the track (energy, charge, etc.) are not conserved but completely lost.

![](_page_5_Picture_4.jpeg)

## ExN04StackingAction

- ExampleN04 has simplified collider detector geometry and event samples of Higgs decays into four muons.
- Stage 0

NATIONAL ACCELERATOR LABORAT

- Only primary muons are pushed into Urgent stack and all other primaries and secondaries are pushed into Waiting stack.
- All of four muons are tracked without being bothered by EM showers caused by delta-rays.
- Once Urgent stack becomes empty (i.e. end of stage 0), number of hits in muon counters are examined.
- Proceed to next stage only if sufficient number of muons passed through muon counters. Otherwise the event is aborted.

![](_page_6_Picture_7.jpeg)

## ExN04StackingAction

- Stage 1
	- Only primary charged particles are pushed into Urgent stack and all other primaries and secondaries are pushed into Waiting stack.
	- All of primary charged particles are tracked until they reach to the surface of calorimeter. Tracks reached to the calorimeter surface are suspended and pushed back to Waiting stack.
	- All charged primaries are tracked in the tracking region without being bothered by the showers in calorimeter.
	- At the end of stage 1, isolation of muon tracks is examined.

![](_page_7_Picture_6.jpeg)

![](_page_7_Picture_7.jpeg)

## ExN04StackingAction

- Stage 2
	- Only tracks in "region of interest" are pushed into Urgent stack and all other tracks are killed.
	- Showers are calculated only inside of "region of interest".

![](_page_8_Picture_4.jpeg)

![](_page_8_Picture_5.jpeg)